## **Install NGINX with DGLux Server**

[Install NGINX with DSA Server](https://github.com/IOT-DSA/docs/wiki/Install-NGINX-with-DSA-Server)

From: <https://wiki.dglogik.com/> - **DGLogik**

Permanent link: **[https://wiki.dglogik.com/dglux5\\_wiki:installation:install\\_nginx?rev=1572370373](https://wiki.dglogik.com/dglux5_wiki:installation:install_nginx?rev=1572370373)**

Last update: **2021/09/20 14:40**

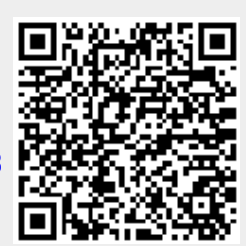